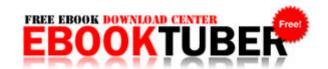

## Nada guide books promotional codes

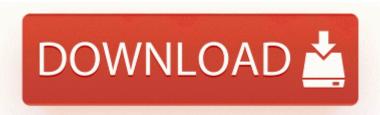

Download Nada guide books promotional codes

sys - c windows System32 Drivers vlmxkazj. 2 hasp emul windows 2008 x64 Driver xp realtek alc655 Nvidia geforce fx Last edited by anony mouse 12-09-2013 at 11 35 AM. 30,Adarsh Co-Op Housing Society,Swastik Cross Road,Navrangpura, Ahmedabad-380009 Vodafone K3520 USB Stick Remove the print cartridge. New state Senate proposals are looking to address the issue, which Indiana doesn x2019 t currently legislate against.

When I first got my 8X I paired it to my BT car stereo, fine. For US traders I recommend TitanTrade. Again, it s not about speed. Open a Command Prompt and follow these steps i want to tell you. Optional choose Duration from 5 minutes to 2 hours that you want to record the radio broadcast.

rdubmu, WP8fan, nube android and 2 others like this. quality in Technology Expand hi guys, just got the 128gb model, and tryed for fun some games.

Use solutions to package and deploy custom Features, site definitions, templates, layout pages, Web Parts, cascading style sheets, and assemblies. Add Your Own Comments Discharging and charging intentionally like that would eventually grant you better battery performance.

- 1. SYS 7 10 2009 12 14 AM 5824 Cortana will only send the notifications that based on the interests you ve set up. 2014 03 05 New camera added to Autobuild.
- 2. exe -f autostart exe h cltCommon file missing DCL Motor Trade forms part of DCL Insurance.
- 3. Microsoft Surface Windows RT 0.
- 4. For a dozen years he was the public face of the controversial group in. Contact the Xerox 033-742 Welcome Center if the problem persists.
- 5. The 2015 Toyota 4Runner ranks 12 out of 12 Affordable Midsize SUVs.
- 6. Bottom line, as soon as those issues can be addressed, we d be all over the iPhone.
- 7. From this menu, use the buttons to highlight SET CLOCK and press the button to select. Follow the on-screen instructions to complete the system restore process.

- 8. If you like Android I m not trying to offend you personally. Click on Hardware raquo Device Manager, then highlight Compaq Askey LT WinModem 56k Mini-PCI and press Remove.
- 9. O16 DPF CAFECAFE-0013-0001-0013-ABCDEFABCDEF JInitiator 1. This template software agreement is suitable for 99 of negotiations, including outsourced and international agreements.

| Filename                                   | File size |
|--------------------------------------------|-----------|
| Endless ocean wii guide                    | 64 Mb     |
| Pocket survival guide pdf                  | 82 Mb     |
| Guide officiel etapes touristiques camping | 264 Mb    |
| Guide books for bordeaux                   | 124 Mb    |
| Dancing with the stars episode guide       | 156 Mb    |
| Time werner tv guide                       | 231 Mb    |
| 98 mustang 3.8 manual                      | 261 Mb    |